CONF\_spec\_fltw\_OBS File: H\_COP\_PAC\_F002.xls Author: R. Biggins

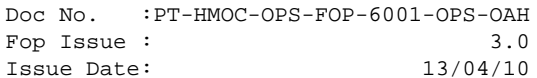

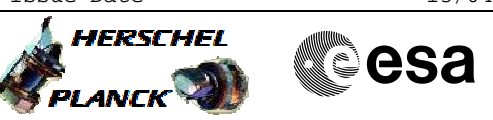

# **Procedure Summary**

## **Objectives**

The objective of this procedure is to mechanically setup the filterwheel for spectroscopy.

Based on procedure: CONF\_spec\_fltw\_OBS (v1)

# **Summary of Constraints**

This procedure should be executed as part of the Short Functional Test (HeII conditions) This procedure may also be executed on PACS request

### **Spacecraft Configuration**

#### **Start of Procedure**

- PACS in NO\_PRIME (SAFE) mode
	- producing Spectroscopy HK packets
	- producing Diagnostic HK packets

### **End of Procedure**

- PACS in NO\_PRIME (SAFE) mode
- producing Spectroscopy HK packets
- producing Diagnostic HK packets

# **Reference File(s)**

**Input Command Sequences**

**Output Command Sequences**

HCPF002

# **Referenced Displays**

**ANDs GRDs SLDs** ZAZ98999

### **Configuration Control Information**

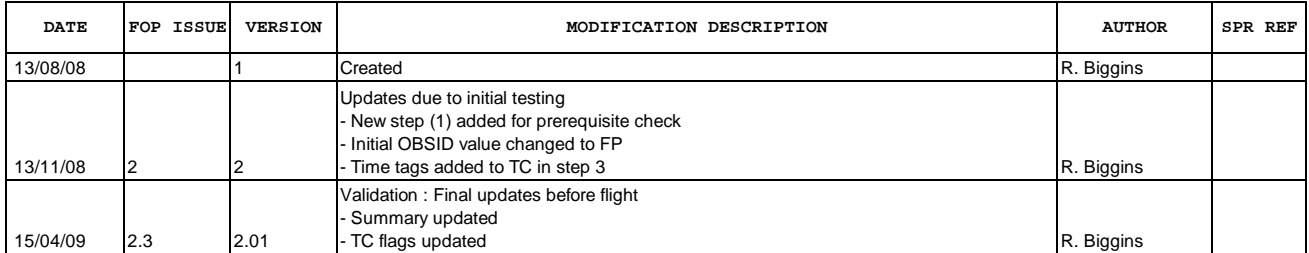

 CONF\_spec\_fltw\_OBS File: H\_COP\_PAC\_F002.xls Author: R. Biggins

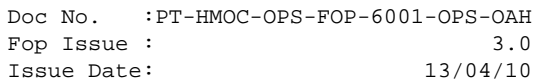

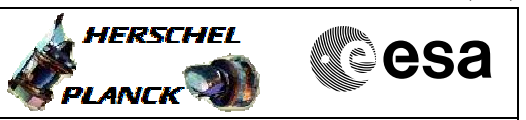

**Procedure Flowchart Overview**

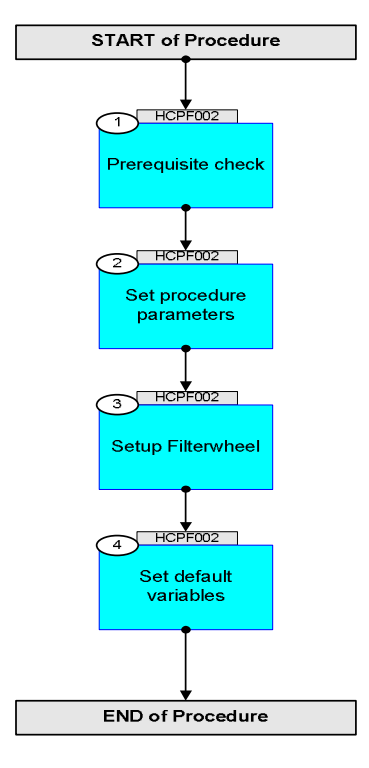

Doc No. :PT-HMOC-OPS-FOP-6001-OPS-OAH Fop Issue : 3.0 Issue Date: 13/04/10

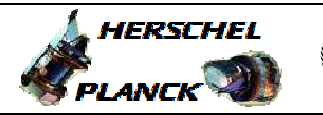

**Sesa** 

 CONF\_spec\_fltw\_OBS File: H\_COP\_PAC\_F002.xls Author: R. Biggins

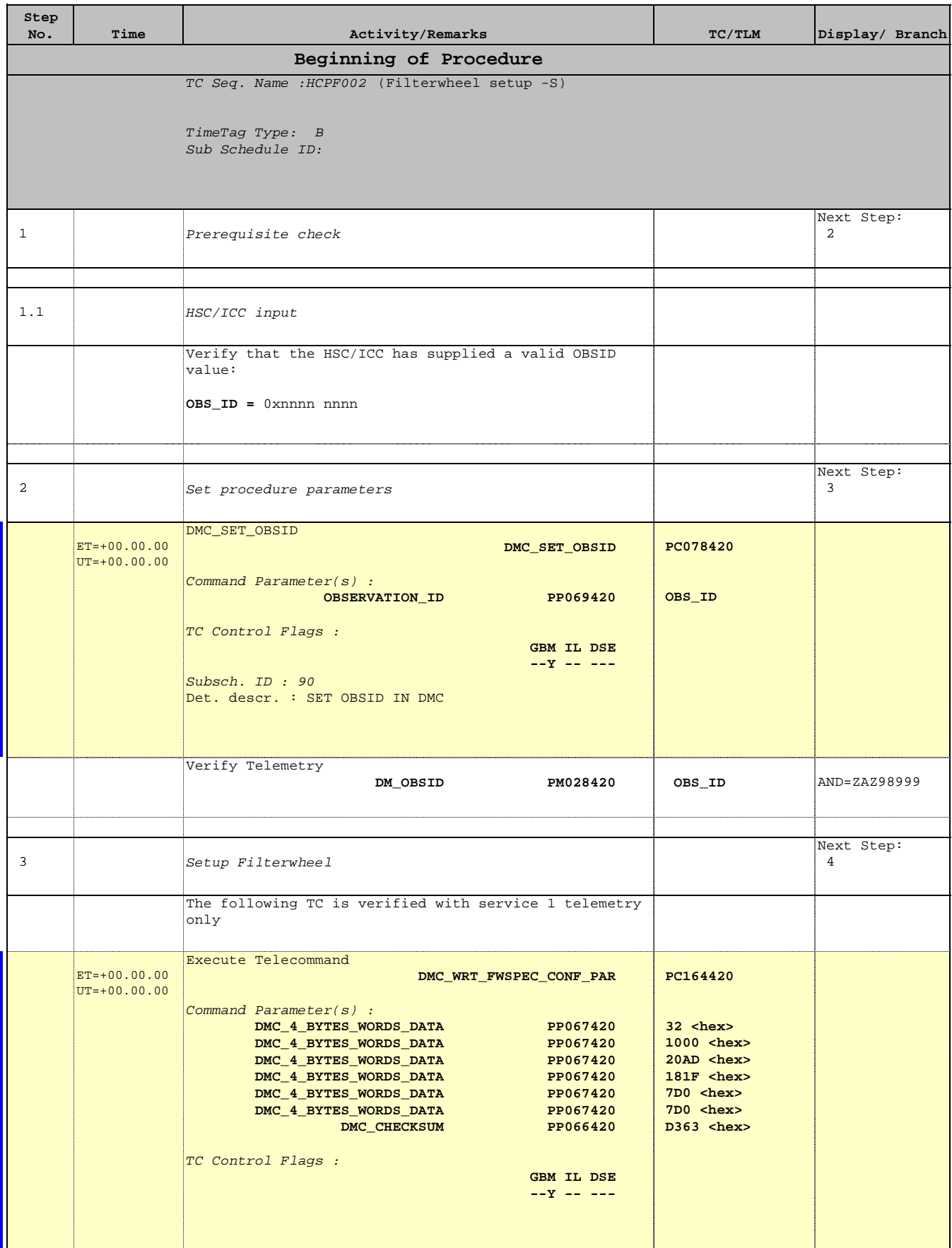

Doc No. :PT-HMOC-OPS-FOP-6001-OPS-OAH Fop Issue : 3.0 Issue Date: 13/04/10

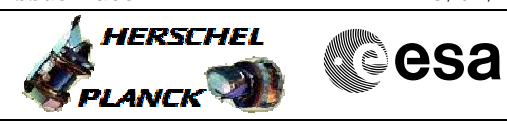

 CONF\_spec\_fltw\_OBS File: H\_COP\_PAC\_F002.xls Author: R. Biggins

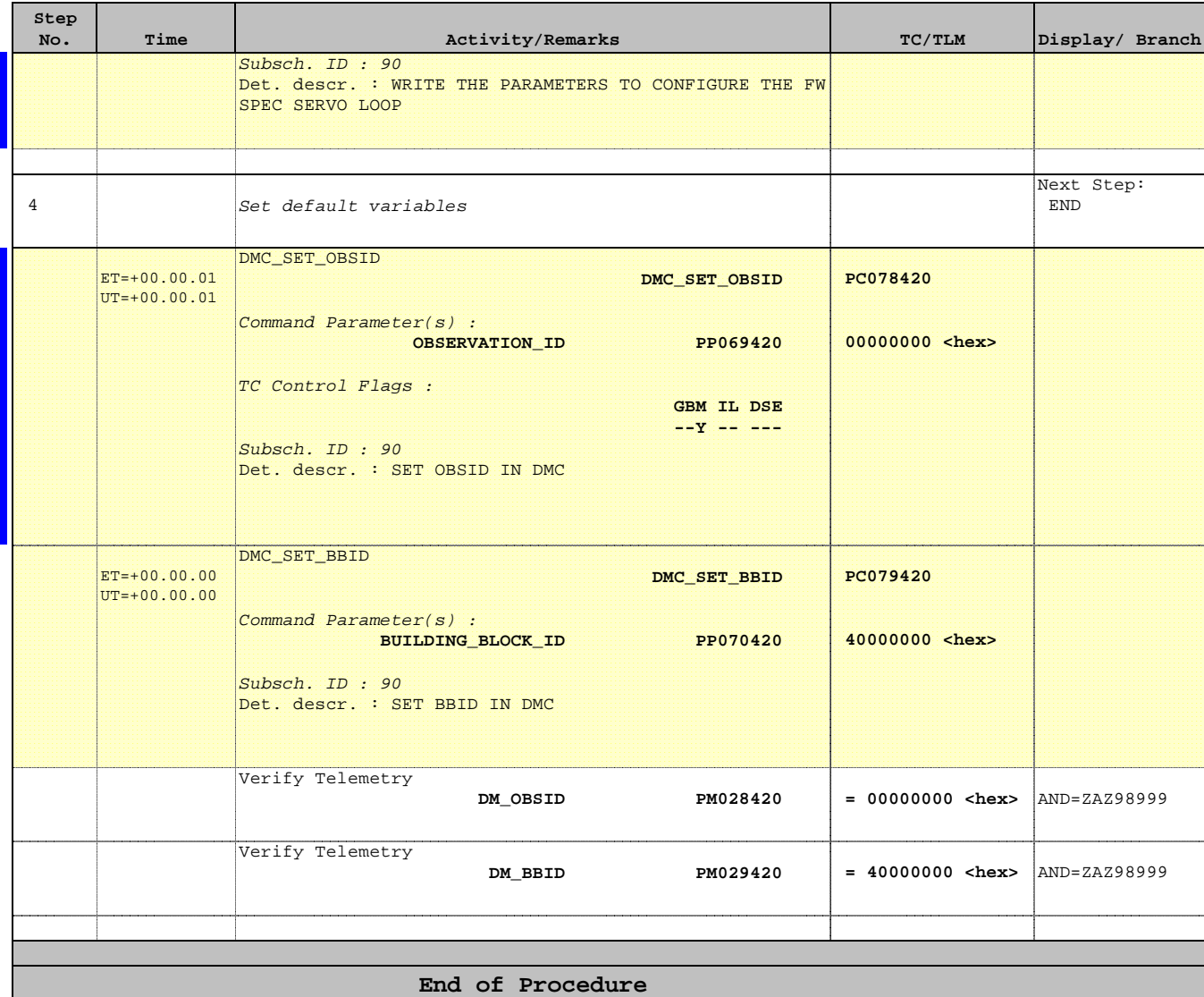